### **ASB/MASB 13/01/2016 Test 1**

## **Esercizio 1 (14 punti)**

Si consideri il segnale seguente s(t)

$$
s(t) = -3 + e^{\frac{j2\pi t}{3}} + \sin\left(\frac{2\pi t}{12}\right) + 2\cos\left(\frac{\pi t}{3}\right)
$$

1) Determinare lo sviluppo in serie di Fourier di *s(t)* e rappresentare modulo e fase dei coefficienti in funzione di *n*

2) Rappresentare la Trasformata Continua di Fourier del segnale

3) Determinare la frequenza di campionamento minima ammissibile al fine di campionare correttamente il segnale e fornire l'espressione di s[n].

5) Fare il grafico del segnale r(t) ottenuto ricostruendo il segnale con la prima armonica del segnale diversa da zero

4) Si consideri il sistema la cui funzione che lega l'uscita (y) con l'ingresso (x) sia data dal grafico seguente. Si faccia il grafico dell'uscita al sistema quando in ingresso è presente r(t) e si discutano le differenze frequenziali e temporali tra il segnale in uscita e il segnale in ingresso r(t).

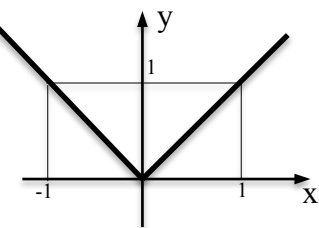

## **Esercizio 2 (10 punti)**

Si consideri un filtro passa basso ideale a tempo continuo la cui frequenza di taglio sia pari a 5 Hz. Si fornisca il grafico della risposta in frequenza e si calcoli la risposta impulsiva.

Determinare l'uscita nel tempo quando in ingresso al sistema sono presenti:

- 1) due componenti cosinusoidali a frequenza pari a 3 e 6 Hz di ampiezza rispettivamente 2 e 5 V
- 2) il segnale  $x(t) = 3\delta(t) \delta(t-10)$

Discutere per quale motivo il sistema è ideale, sia con considerazioni in frequenza che nel tempo.

Si modifichi la risposta in frequenza in modo tale che il segnale in uscita sia ritardato rispetto all'ingresso di 1 s, e si indichi l'uscita al segnale descritto al punto 1) in questo caso.

Si discutano possibili differenze dell'uscita, nel caso sistema reale (fisicamente realizzabile) e considerando come ingresso il segnale in 1).

# **Esercizio 3 (6 punti)**

Si consideri una sequenza finita x[n] di 40 campioni, ottenuta campionando un segnale x(t) con una frequenza di campionamento pari a 200 Hz.

Si forniscano indicazioni e comandi per stimare la trasformata di Fourier di tale sequenza in matlab con una risoluzione frequenziale pari a 0.5 Hz.

Discutere quale sia inoltre la risoluzione ottenibile, in termini di capacità di distinguere due componenti frequenziali vicine, dall'analisi in frequenza di tale sequenza

### **ASB/MASB 02/02/2016 Test 1**

**Esercizio 1 (12 punti)** Si consideri il seguente segnale a tempo continuo

 $s(t) = sinc^2(2t)\cos(12\pi t)$ 

- fare il grafico del segnale *s(t)* nel dominio del tempo e del modulo e fase della sua trasformata

- determinare la frequenza di campionamento minima del segnale

- fornire l'espressione della sequenza ottenuta campionando tale segnale

- fare il grafico della trasformata della sequenza ottenuta ed evidenziare la relazione con la trasformata del segnale a tempo continuo.

**Esercizio 2 (12 punti)** Si consideri il sistema tempo discreto regolato dalla seguente equazione alle differenze

 $y[n] = x[n] - 2x[n-2] + x[n-4]$ 

- Si calcoli l'uscita nel tempo quando in ingresso è presente la sequenza  $x[n] = 2 + cos[2\pi n/24]$  utilizzando un approccio in frequenza

-Si faccia il grafico dell'uscita quando in ingresso è presente  $x[n] = \delta[n-1] + \delta[n-3]$ 

-Si calcoli l'uscita al segnale in figura in due modi: utilizzando la definizione di risposta in frequenza e tramite la risposta impulsiva utilizzando un approccio esclusivamente temporale

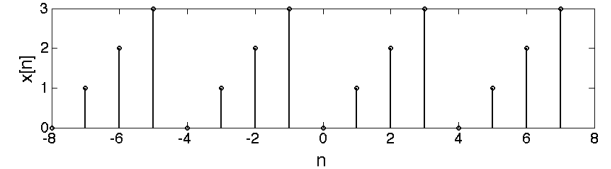

# **Esercizio 3 (6 punti)**

Discutere quali sono le condizioni affinché ad una funzione di trasferimento razionale nel dominio z, corrisponda un sistema causale e stabile.

Quali sono i comandi matlab per calcolare l'uscita ad un sistema LTI a partire dalla conoscenza della funzione di trasferimento.

### **ASB/MASB 19/02/16 Test 1**

#### **Esercizio 1 (13 punti)**

Il segnale  $s(t)$ , periodico di periodo T<sub>0</sub>=2s, possiede lo sviluppo in serie di Fourier dato dai coefficienti

$$
S_n = \frac{1 - 0.5\cos(\frac{\pi n}{2})}{2n^2} + \frac{e^{-j\frac{\pi n}{6}}}{n^2}, \text{ per } n \neq 0 \text{ e } S_0 = -1
$$

1) Dire se il segnale è reale o complesso e se presenta simmetrie, motivando le risposte date.

2) Rappresentare la TCF del segnale (fornire anche solo l'espressione della TCF)

3) Fare il grafico modulo e fase dei coefficienti dello sviluppo in serie per  $n=0, \pm 1$ 

4) Si indichi come vengono modificati i valori dei coefficienti del segnale  $y(t)=s(t-2)$  per n compreso tra -2 e 2, rispetto a quelli del segnale *s(t).* Si risponda in termini quantitativi.

5) Si determino i valori dei coefficienti del segnale

$$
sd(t) = \frac{d}{dt}s(t)
$$

( Per risolvere il punto 5 potrebbe essere utile trovare *sd(t)* a partire dall'equazione di sintesi di *s(t)* )

#### **Esercizio 2 (12 punti)**

Si consideri la sequenza periodica in figura. Nella figura sono presenti diversi periodi della stessa.

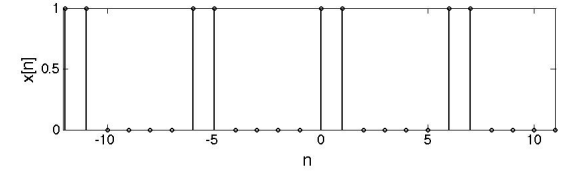

- si analizzi in frequenza tale sequenza

- si trovi l'uscita a tale sequenza quando questa è mandata in ingresso al sistema la cui risposta in frequenza vale

$$
H(F) = \frac{1}{6} \frac{\sin(6\pi F)}{\sin(\pi F)}
$$

- si ipotizzi che la sequenza in figura sia stata ottenuta dal campionamento di un segnale a tempo continuo:

si fornisca la descrizione di un segnale a tempo continuo dal quale la sequenza possa essere stata ottenuta si indichi se tale segnale sia l'unico possibile e si giustifichi la risposta data

- si ipotizzi che la sequenza in figura sequenza sia stata ottenuta dal corretto campionamento di un segnale a tempo continuo, reale, di tipo passa basso, utilizzando una frequenza di campionamento pari a 20 Hz. Si fornisca l'espressione del segnale a tempo continuo di partenza.

## **Esercizio 3 (5 punti)**

Si consideri la trasformata z seguente e si discutano le proprietà della sequenze ottenibili in funzione della scelta della regione di convergenza.

$$
H(z) = \frac{1}{1 - 0.9z^{-1}}
$$

Discutere con quali comandi matlab sia possibile ottenere i valori di una sequenza compatibile con tale trasformata z e con quali limiti.